# Introduction to DBMS

### Files and Databases

- File: A collection of records or documents dealing with one organization, person, area or subject (Rowley)
  - Manual (paper) files
  - Computer files
- Database: A collection of similar records with relationships between the records (Rowley)
  - Bibliographic, statistical, business data, images, etc.

### What is database?

- Database: An organized collection of logically related data
  - We assume that all databases are computer-based in this class.
  - Just a collection of data
- Data: Known facts that could be recorded and stored on computer media
  - Fácts could bé in any format: text, gráphics; imagés....
- Information: Processed data that could be used to increase the knowledge of the user
  - Closely related to data, but different.
  - View data as "raw material" and information as "intermediate product".
  - The final product is "knowledge"

### **Database**

- A Database is a collection of stored operational data used by the application systems of some particular enterprise (C.J. Date)
  - Paper "Databases"
    - Still contain a large portion of the world's knowledge
  - File-Based Data Processing Systems
    - Early batch processing of (primarily) business data
  - Database Management Systems (DBMS)

# Why DBMS?

#### History

- 50's and 60's all applications were custom built for particular needs
- File based
- Many similar/duplicative applications dealing with collections of business data
- Early DBMS were extensions of programming languages
- 1970 E.F. Codd and the Relational Model
- 1979 Ashton-Tate and first Microcomputer DBMS

# File Based Systems

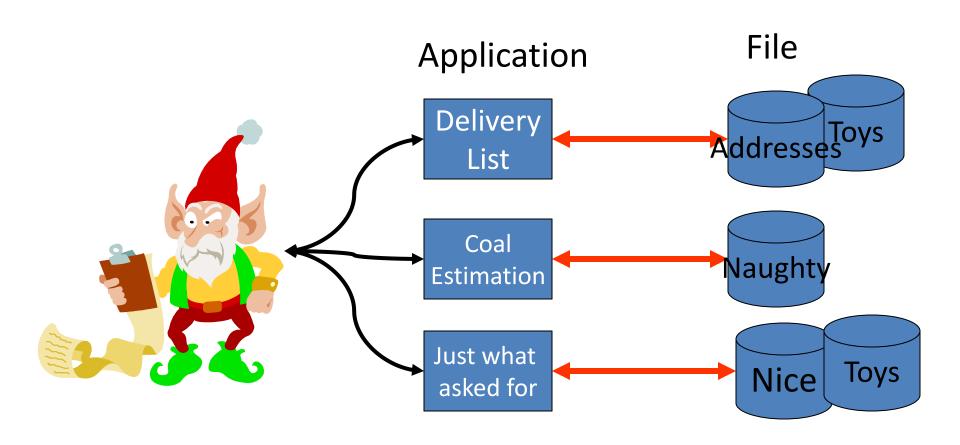

# From File Systems to DBMS

- Problems with file processing systems
  - Inconsistent data
  - Inflexibility
  - Limited data sharing
  - Poor enforcement of standards
  - Excessive program maintenance

### **DBMS** Benefits

- Minimal data redundancy
- Consistency of data
- Integration of data
- Sharing of data
- Ease of application development
- Uniform security, privacy, and integrity controls
- Data accessibility and responsiveness
- Data independence
- Reduced program maintenance

### **Database Environment**

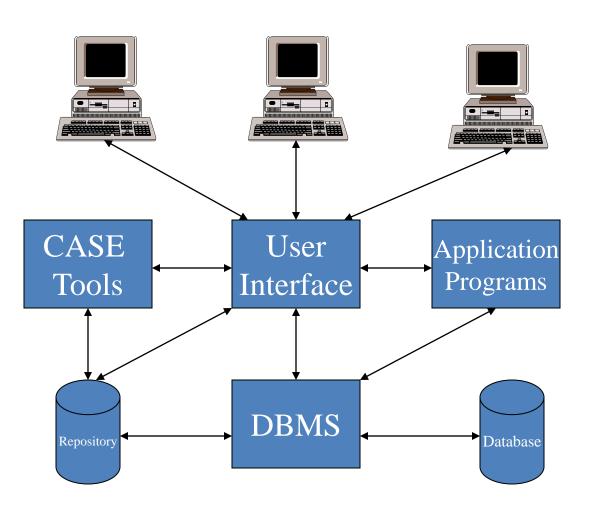

# **Database Components**

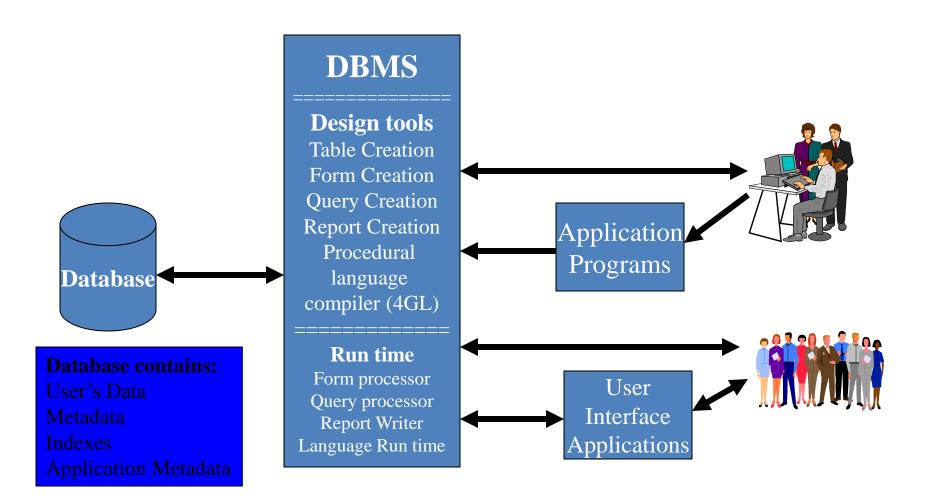

# Types of Database Systems

- PC databases
- Centralized database
- Client/server databases
- Distributed databases
- Database models

## PC Databases

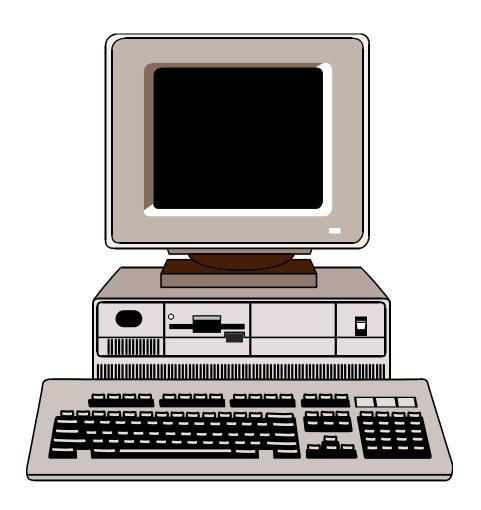

E.g.:
Access
FoxPro
Dbase
Etc.

# **Centralized Databases**

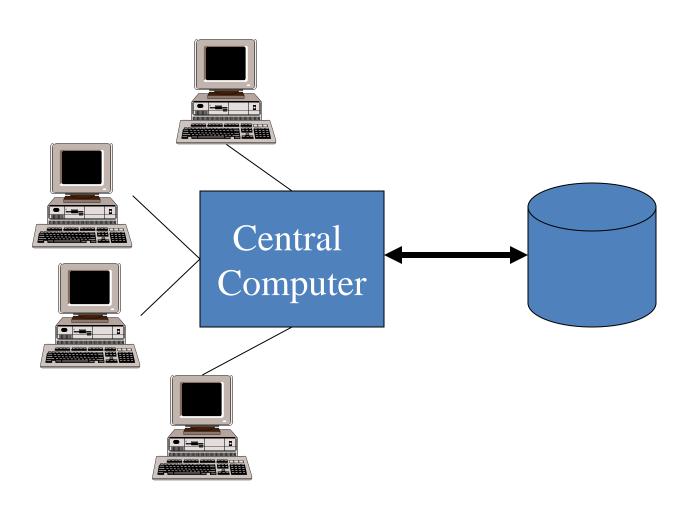

### Client Server Databases

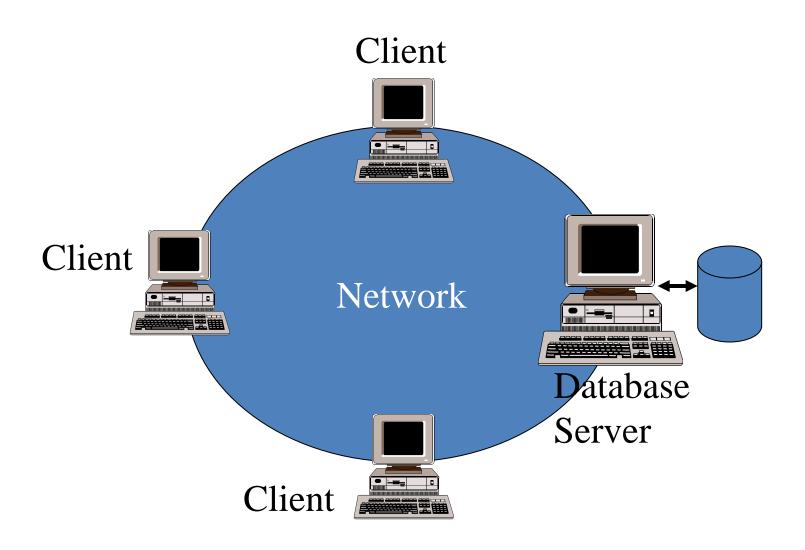

### Distributed Databases

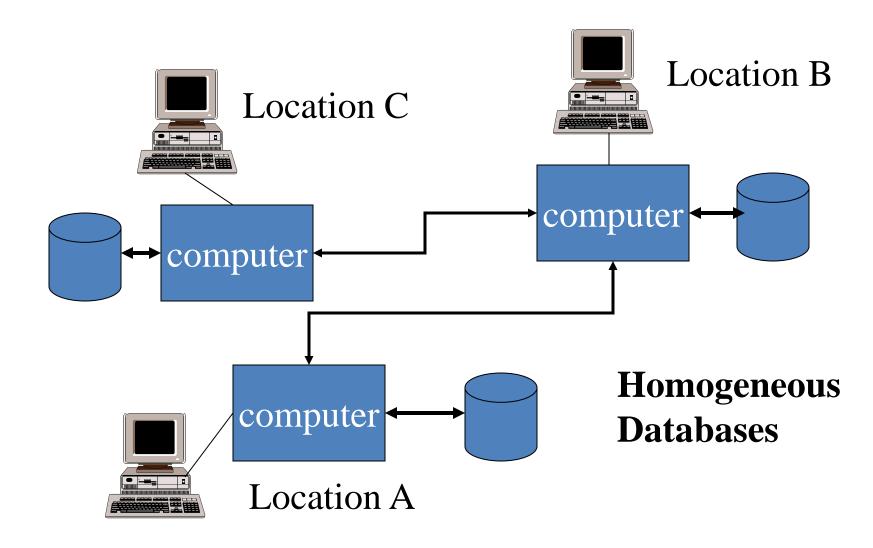

## Distributed Databases

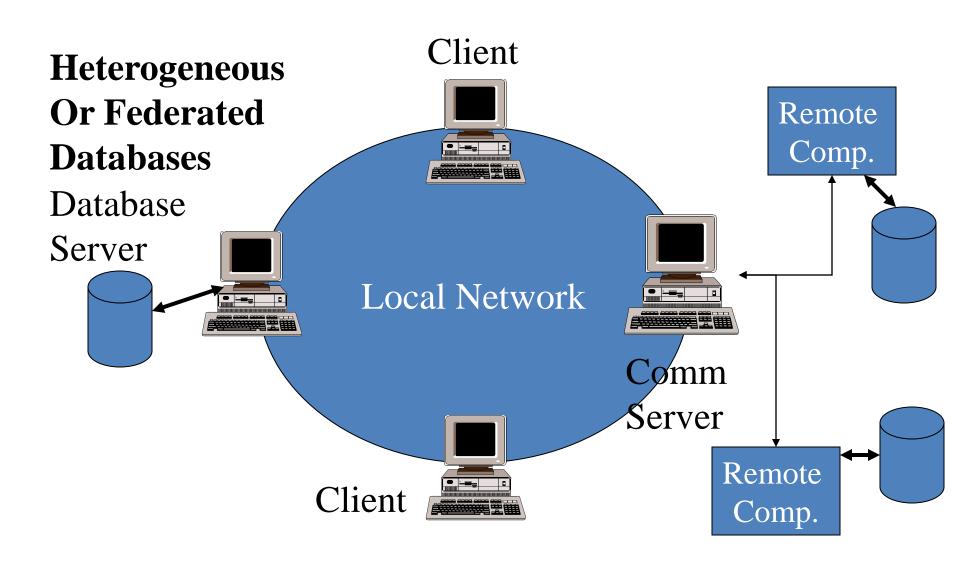

#### Applications of Databases

- ■Banking systems that keep information about customers and their account (large databases, real-time response to some queries, peak periods for transactions)
- Point of sales systems in shops that process the purchase of goods
- Reservation systems for booking airline flights and other travel, seats at the theatre or cinema, etc
- Inventory systems ranging from the books in a library to the stock in a furniture shop or car showroom
- ■Accounting systems that produce bills, statements etc.

#### Applications of Databases (cont.)

- ■Telephone-based insurance companies (real-time retrieval customer records)
- Historical records (read-only access, simplified management)
- ■Human resources or personnel systems that hold employee information
- Payroll systems that process salaries and benefits
- Computer aided manufacture: the products go through a number of different revisions and require financial and technical information to be kept

### Architecture for a Database System

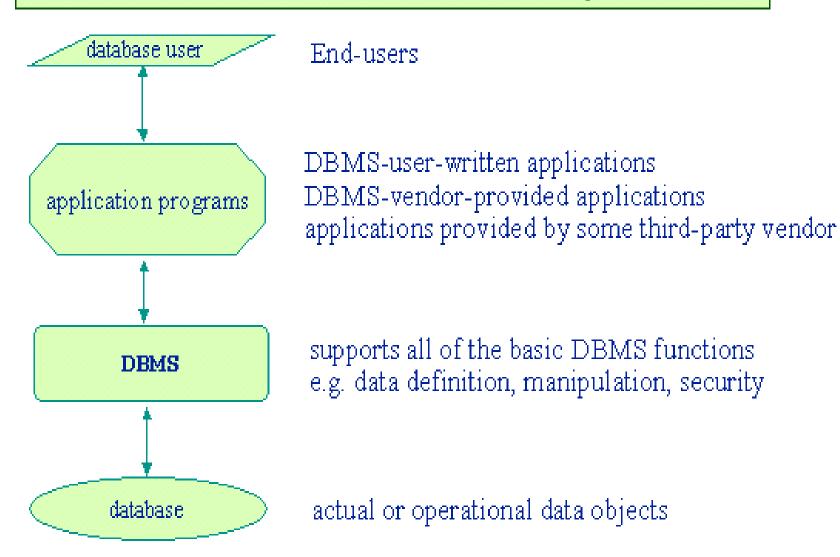

# Database Examples

Database is involved like everywhere in our world

For example:

If we go to bank to deposit or withdraw

Make hotel and airline reservation

Purchase something on line

Buy groceries in supermarkets

# Database Applications

These examples are what we called traditional database applications

(First part of book focuses on traditional applications)

- More Recent Applications:
  - Youtube
  - iTunes
  - Geographic Information Systems (GIS)
  - Data Warehouses
  - Many other applications

# Database can be any size and complexity

#### For example:

- A list of names and address
- IRS
  - (assume it has 100 million taxpayers and each taxpayer file 5 forms with 400 characters of information per form=800Gbyte)
- Amazon.com
  - (15 million people visit per day; about 100 people are responsible for database update)

# Database System

#### Database:

A collection of <u>related</u> data.

#### Data:

Known facts that can be recorded and have an implicit meaning.

#### Database Management System (DBMS):

A software package/system to facilitate the

<u>Define, Construct, Manipulate and Share</u> functions of a computerized database.

# Simplified database system environment

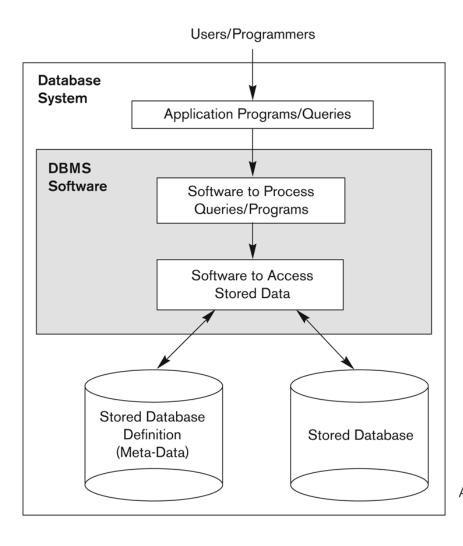

Figure 1.1
A simplified database system environment.

# An UNIVERSITY example

 A UNIVERSITY database for maintaining information concerning students, courses, and grades in a university environment

#### We have:

**STUDENT** file stores data on each student **COURSE** file stores data on each course **SECTION** file stores data on each section of each course **GRADE\_REPORT** file stores the grades that students receive **PREREQUISITE** file stores the prerequisites

# Example of a simple database

#### STUDENT

| Name  | Student number | Class | Major |
|-------|----------------|-------|-------|
| Smith | 17             | 1     | CS    |
| Brown | 8              | 2     | CS    |

#### COURSE

| Course_name               | Course_number | Credit_hours | Department |
|---------------------------|---------------|--------------|------------|
| Intro to Computer Science | CS1310        | 4            | CS         |
| Data Structures           | CS3320        | 4            | CS         |
| Discrete Mathematics      | MATH2410      | 3            | MATH       |
| Database                  | CS3380        | 3            | CS         |

#### SECTION

| Section_identifier | Course_number | Semester | Year | Instructor |
|--------------------|---------------|----------|------|------------|
| 85                 | MATH2410      | Fall     | 04   | King       |
| 92                 | CS1310        | Fall     | 04   | Anderson   |
| 102                | CS3320        | Spring   | 05   | Knuth      |
| 112                | MATH2410      | Fall     | 05   | Chang      |
| 119                | CS1310        | Fall     | 05   | Anderson   |
| 135                | CS3380        | Fall     | 05   | Stone      |

#### GRADE\_REPORT

| Student_number | Section_identifier | Grade |
|----------------|--------------------|-------|
| 17             | 112                | В     |
| 17             | 119                | С     |
| 8              | 85                 | А     |
| 8              | 92                 | Α     |
| 8              | 102                | В     |
| 8              | 135                | Α     |

#### PREREQUISITE

| Course_number | Prerequisite_number |
|---------------|---------------------|
| CS3380        | CS3320              |
| CS3380        | MATH2410            |
| CS3320        | CS1310              |

# Database manipulation

- Database manipulation involves querying and updating
- Examples of <u>querying</u> are:
   Retrieve a transcript
   List the prerequisites of the "Database" course
- Examples of <u>updating</u> are: Enter a grade of "A" for "Smith" in "Database" course

### Database V.S. File

- In the database approach, a single repository of data is maintained that is defined once then accessed by various users
- The major differences between DB and File are:
- 1. Self-describing of a DB
- 2. Insulation between programs and data
- Support of multiple views of the data
- 4. Sharing of data and multiuser transaction processing

# Self-describing nature of a database system

 Database system contains **not only** the database itself **but also** a complete definition of the database structure and constrains

 The information stored in the catalog is called Metadata (data about data), and it describes the structure of the primary database.

# Example of a simplified Meta-data

#### **RELATIONS**

| Relation_name | No_of_columns |
|---------------|---------------|
| STUDENT       | 4             |
| COURSE        | 4             |
| SECTION       | 5             |
| GRADE_REPORT  | 3             |
| PREREQUISITE  | 2             |

Figure 1.3

An example of a database catalog for the database in Figure 1.2.

#### **COLUMNS**

| Column_name         | Data_type      | Belongs_to_relation |
|---------------------|----------------|---------------------|
| Name                | Character (30) | STUDENT             |
| Student_number      | Character (4)  | STUDENT             |
| Class               | Integer (1)    | STUDENT             |
| Major               | Major_type     | STUDENT             |
| Course_name         | Character (10) | COURSE              |
| Course_number       | XXXXNNNN       | COURSE              |
|                     |                |                     |
|                     |                |                     |
|                     |                |                     |
| Prerequisite_number | XXXXNNNN       | PREREQUISITE        |

*Note*: Major\_type is defined as an enumerared type with all known majors. XXXXNNNN is used to define a type with four alpha characters followed by four digits

#### **DBMS** definition

- A database management system (DBMS) is a collection of programs that enables you to store, modify, and extract information from a database. There are many different types of DBMSs, ranging from small systems that <u>run</u> on <u>personal computers</u> to huge systems that run on <u>mainframes</u>. The following are examples of <u>database applications</u>:
- computerized library systems automated teller machines flight reservation systems computerized parts inventory systems

# The DBMS Manages the Interaction Between the End User and the Database

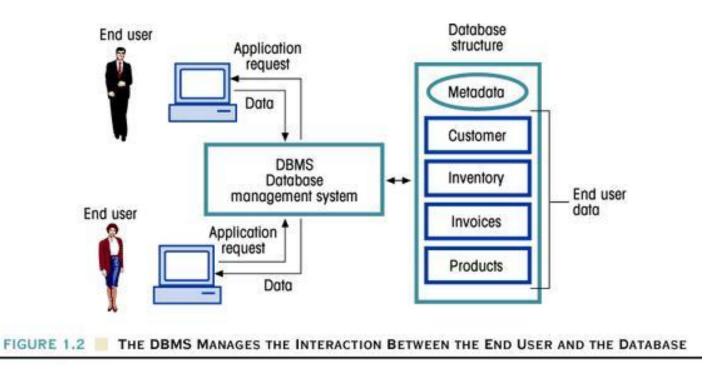

Figure 1.2